# The C/C++11 memory model

Ori Lahav Viktor Vafeiadis

30 August 2017

### Recap

We considered a simplified C11 model:

- $\blacktriangleright$  Each memory accesses has a *mode*:
	- **F** Reads: **rlx** or **acq**
	- ▶ Writes: **rlx** or **rel**
	- ▶ RMWs: **rlx**, **acq**, **rel** or **acq-rel**
- $\blacktriangleright$  Synchronization:

$$
\textit{G.sw} = [\textit{W}^{\textit{rel}}]; \, \textit{G.rf}; [\textit{R}^{\textit{acq}}]
$$

 $\blacktriangleright$  Happens-before:

$$
G.\mathtt{hb} = (G.\mathtt{po} \cup G.\mathtt{sw})^+
$$

 $\triangleright$  C11-consistent wrt mo:

hb|loc ∪ rf ∪ mo ∪ rb is acyclic

 $\blacktriangleright$  C11-consistent:

complete & C11-consistent wrt some mo

# The  $C/C++11$  memory model

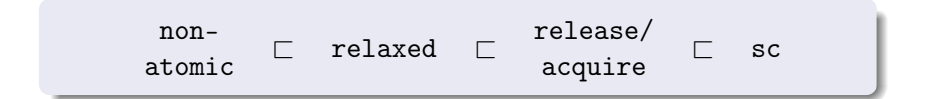

The full  $C/C++11$  is more general:

- $\triangleright$  Non-atomics for non-racy code (the default!)
- $\triangleright$  Four types of fences for fine grained control
- $\triangleright$  SC accesses to ensure sequential consistency if needed
- $\triangleright$  More elaborate definition of sw ("release sequences")

# C11 model through examples

1 int a = 0;  
\nint x = 0;  
\na = 42; 
$$
\left| \begin{array}{r} \text{if}(x = 1) \\ \text{if}(x = 1) \\ \text{if}(x = 1) \end{array} \right|
$$
  
\nx = 1;  $\left| \begin{array}{r} \text{rate} \\ \text{print(a)} \end{array} \right|$ 

2 int a = 0;  
\natomic-int x = 0;  
\na = 42+ 
$$
\left| \text{if} (x_{rlx} = 1) \right|
$$
  
\nx<sub>rlx</sub> = 1;  
\n $\left| \text{rate} \right|$  print(a);

3 int a = 0;  
\natomic-int x = 0;  
\na = 42; 
$$
\begin{array}{c} \n\text{atomic int x = 0;} \\
\text{if (x}_{\text{acq}} == 1) {\{ \text{in} \mid \text{in} \text{in} \mid \text{in} \text{in} \} } \\
\text{if (x}_{\text{acq}} == 1) {\{ \text{in} \mid \text{in} \text{in} \text{in} \} } \\
\text{if (x)} & \text{if (x}_{\text{acq}} == 1) {\{ \text{in} \mid \text{in} \text{in} \} } \\
\end{array}
$$

4 int a = 0;  
\natomic-int x = 0;  
\na = 42; 
$$
\left| \underset{f, \mathcal{F}}{\text{if}} (x_{r|x} = 1) \right\{
$$
  
\nfencerel;  $\underset{x_{r|x}}{\text{for}} = 1$ ;  $\left| \underset{f}{\text{for}} (x_{r|x} = 1) \right|$ 

### The "synchronizes-with" relation

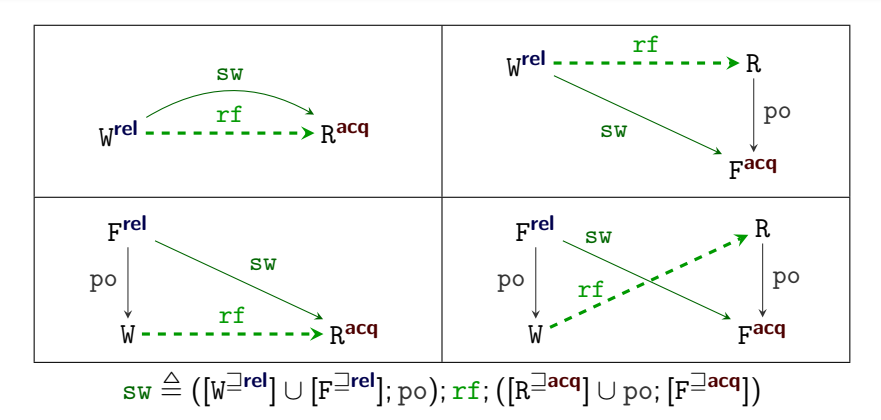

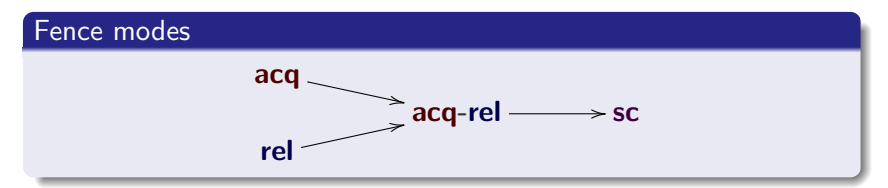

# Release sequences (RMW's)

$$
\begin{array}{c}\n x_{\mathsf{rlx}} := 42; \\
 y_{\mathsf{rel}} := 1\n \end{array}\n \bigg\|\n a := \mathsf{FAI}_{\mathsf{rlx}}(y); \n \mathbb{Z}1 \bigg\|\n \begin{array}{c}\n b := y_{\mathsf{acq}}; \mathbb{Z} \\
 c := x_{\mathsf{rlx}}; \mathbb{Z} \\
 \end{array}
$$

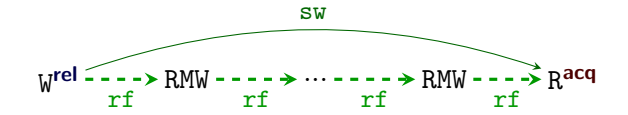

$$
sw \stackrel{\triangle}{=} ([\texttt{W}^{\sqsupseteq\mathsf{rel}}] \cup [\texttt{F}^{\sqsupseteq\mathsf{rel}}];\texttt{po}); \texttt{rf}^+; ([\texttt{R}^{\sqsupseteq\mathsf{acq}}] \cup \texttt{po}; [\texttt{F}^{\sqsupseteq\mathsf{acq}}])
$$

# Release sequences (thread internal)

$$
x_{\text{rlx}} := 42;
$$
\n
$$
y_{\text{rel}} := 1;
$$
\n
$$
y_{\text{rlx}} := 2;
$$
\n
$$
b := x_{\text{rlx}} \mathbin{\#} 0
$$

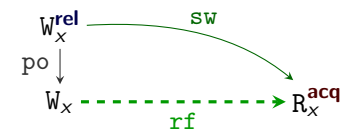

$$
s w \stackrel{\triangle}{=} \big( [W^{\sqsupseteq rel}];\mathrm{po} \vert_{\mathrm{loc}}^? \cup [F^{\sqsupseteq rel}];\mathrm{po}); \texttt{rf}^+; \big( [R^{\sqsupseteq acq}\vert \cup \mathrm{po};[F^{\sqsupseteq acq}]\big)
$$

7

### C11 "synchronizes-with" relation

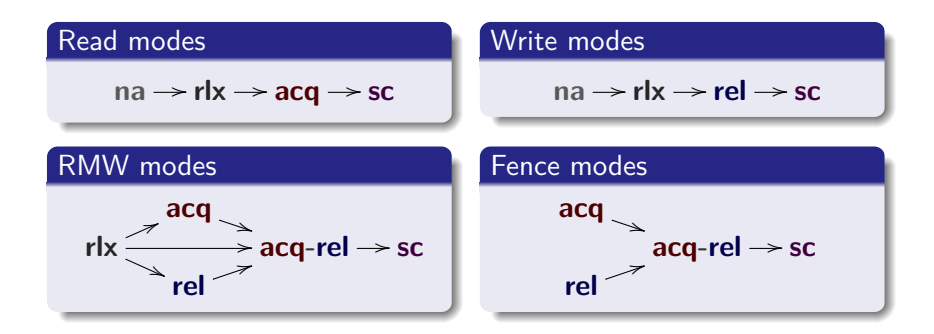

 $\mathbf{v} \triangleq ([\mathbb{W}^{\sqsupseteq \mathsf{rel}}]; \mathsf{po}|_{\mathsf{loc}}^? \cup [\mathbf{F}^{\sqsupseteq \mathsf{rel}}]; \mathsf{po}); \mathbf{r} \mathbf{f}^+; ([\mathbb{R}^{\sqsupseteq \mathsf{acq}}] \cup \mathsf{po}; [\mathbf{F}^{\sqsupseteq \mathsf{acq}}])$ 

 $\mathtt{hb} \stackrel{\triangle}{=} (\mathtt{po} \cup \mathtt{sw})^+$ 

# "Catch-fire" semantics

### Definition (Race in C11)

Given a C11-execution graph G, we say that two events a*,* b C11-race in G if the following hold:

- $\rightarrow a \neq b$
- loc(a) = loc(b)
- $\blacktriangleright$  {typ(a), typ(b)} ∩ {W, RMW}  $\neq \emptyset$
- $\triangleright$  na ∈ {mod(a), mod(b)}
- $\triangleright$   $\langle a, b \rangle \notin$  hb and  $\langle b, a \rangle \notin$  hb

G is called C11-racy if some a*,* b C11-race in G.

#### Definition (Allowed outcome under C11)

An outcome  $O$  is *allowed* for a program  $P$  under C11 if there exists an execution graph G such that:

- $\blacktriangleright$  G is an execution graph of P
- $\triangleright$  G is C11-consistent.
- $\triangleright$  G has outcome O or G is C11-racy.

## C11 consistency

### **Definition**

Let mo be a modification order for an execution graph G. G is called C11-consistent wrt mo if:

- ► hb $|_{\texttt{loc}} \cup \texttt{rf} \cup \texttt{mo} \cup \texttt{rb}$  is acyclic (where  $\texttt{rb} \triangleq \texttt{G}.\texttt{rf}^{-1}$ ; mo  $\setminus$  id).
- <sup>I</sup> ...**sc**... ?

### **Definition**

An execution graph  $G$  is C11-consistent if the following hold:

- $\triangleright$  G is complete
- $\triangleright$  G is C11-consistent wrt some modification order mo for G.

# SC conditions

- $\triangleright$  The most involved part of the model, due to the possible mixing of different access modes to the same location.
- $\triangleright$  Currently (August 2017) under revision.
- If there is no mixing of  $SC$  and non- $SC$  accesses, then additionally require acyclicity of hb ∪ mo**sc** ∪ rb**sc**.

### **Further reading:**

- $\triangleright$  [Overhauling SC atomics in C11 and OpenCL.](http://dl.acm.org/citation.cfm?id=2837637) Mark Batty, Alastair F. Donaldson, John Wickerson, POPL 2016.
- Repairing sequential consistency in  $C/C++11$ . Ori Lahav, Viktor Vafeiadis, Jeehoon Kang, Chung-Kil Hur, Derek Dreyer, PLDI 2017.

# (Repaired) SC condition for fences

eco **<sup>4</sup>**= (rf ∪ mo ∪ rb) (extended coherence order) psc<sub>F</sub>  $\triangleq$  [F<sup>sc</sup>]; (hb∪hb; eco; hb); [F<sup>sc</sup>] (partial SC order on fences)

### Condition on SC fences

 $psc_F$  is acyclic

#### Example: SB with fences

$$
x = y = 0
$$
  
\n
$$
x_{\text{rlx}} := 1;
$$
  
\n
$$
\left\{\begin{array}{l}\n\text{fence}(\text{sc}); \\
\text{sec}(\text{sc}); \\
\text{sec}(\text{sc}); \\
\text{sec}(\text{sc}); \\
\text{sec}(\text{sc}); \\
\text{sec}(\text{sc}); \\
\text{sec}(\text{sc})\n\end{array}\right.
$$
  
\n
$$
x = y = 0
$$
  
\n
$$
\left\{\begin{array}{l}\n\text{fence}(\text{sc}); \\
\text{fence}(\text{sc}); \\
\text{c} = x_{\text{rlx}}; \ \# \ 0 \\
\text{d} = x_{\text{rlx}}; \ \# \ 0\n\end{array}\right.
$$

Exercise: ARC

```
a = new(v)y = \text{read}(a)clone(a)
  drop(a)
```

```
new(v) {
  a = \text{alloc}();
  a.data = v;a.count = 1;
  return a;
}
read(a){
  return a.data;
}
```

```
clone(a){
  FADD(a.count, +1);}
```

```
drop(a){
  t = \text{FADD}(a.count, -1);if(t == 1)free(a);
  }
}
```
FADD = fetch\_and\_add

Exercise: seqlock

```
writer(v1,v2) {
  local a,b;
  do {
    a = s;
    if (a \frac{9}{6} 2 == 1)
      continue;
    b = CAS(s, a, a+1);} while (\neg b);
  x1 = v1;x2 = v2;s = a + 2;}
                               }
                             }
```

```
reader(t1,t2) {
  local a,b;
  while (1) {
    a = s;if (a \frac{9}{2} 2 == 1)
    continue;
   t1 = x1;t2 = x2;b = s;if (a==b) return;
```